## Durma Nedenleri

Üretimin herhangi bir nedenden dolayı durdurulması söz konusu olduğunda durma nedenlerinin kaydedildiği seçenektir. Durma nedenleri, iş emirleri üzerinde yer alan durma işlemleri bölümünde kullanılır.

Durma Nedenleri, Üretim Kontrol program bölümünde Ana Kayıtlar menüsü altında yer alır. Durma nedenleri menü seçenekleri şunlardır:

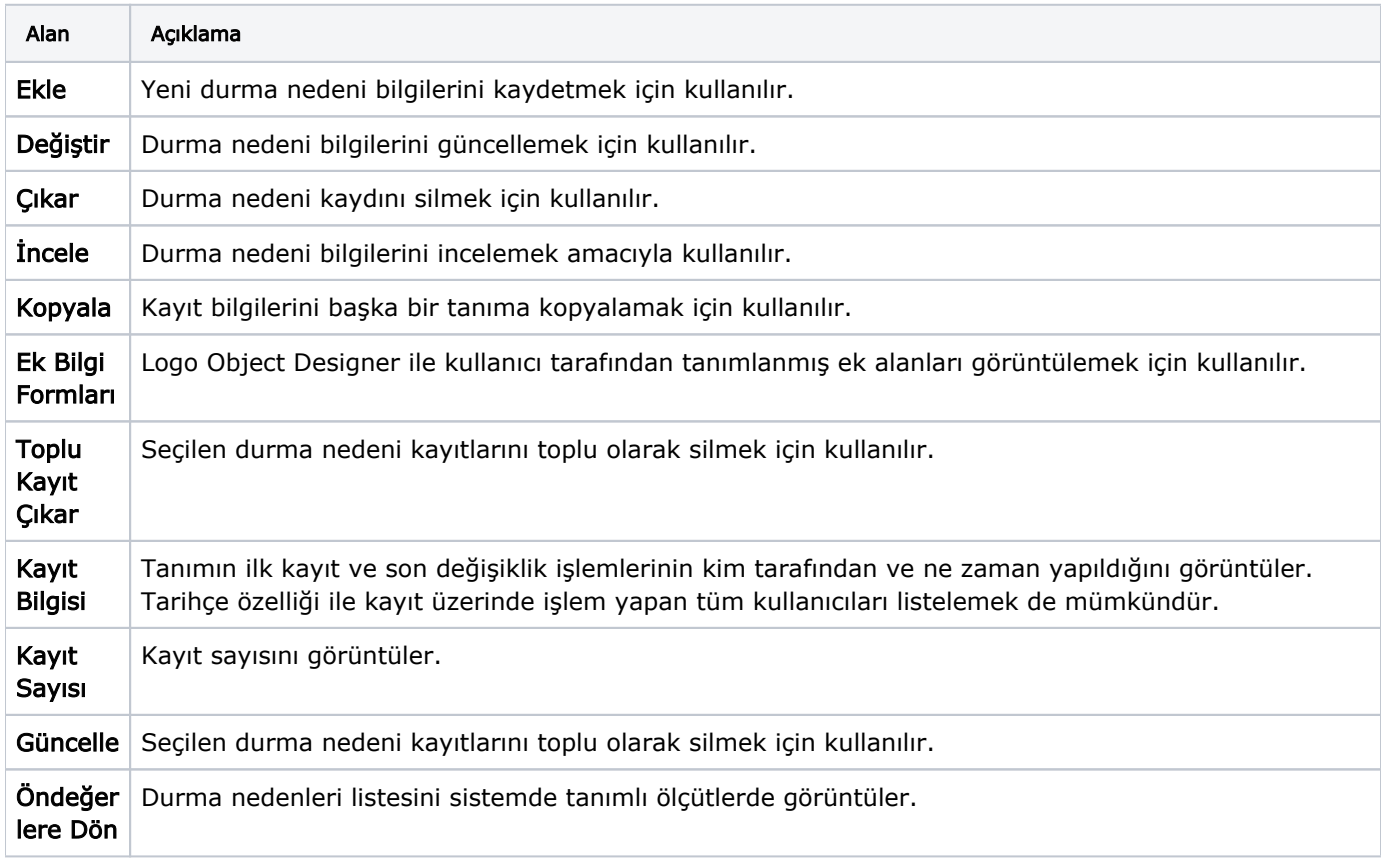